Excel 2010 – Power Graphics IV - Incrementando seus conhecimentos e Aperfeiçoando a sua prática

#### **Ambiente:**

O ambiente de desenvolvimento será o Microsoft Windows.

### **Objetivos:**

Este curso mostra como criar diversos gráficos para serem utilizados em painéis de controle (dashboard) no Excel 2010. Nosso objetivo é prover ensinamentos para profissionais de diversas áreas (financeira, contabilidade, economia, administração), micro e pequenas empresas onde se busca uma melhor análise e gerência de informações.

#### **Pré-Requisitos:**

Ter participado do Módulo Dashboard ou conhecimentos equivalentes ao programa do módulo Dashboard.

## **Conteúdo programático – Power Graphics IV:**

#### **1) - Introdução**

- Histórico das planilhas eletrônicas
- Referências absoluta, relativa e mista
- Nomenclaturas
- Formatações

## **2) – Funções utilizadas para a criação dos gráficos**

- ÍNDICE
- CORRESP
- ESCOLHER
- DESLOC
- REPT
- INDIRETO

#### **3) –Gráficos e modelos diversos**

- Montando um Painel de Projeto
- Montando um modelo de analise de desempenho
- Montando um Dashboard para analise mensal / Bi, Tri, Semestral, anual
- Montando um Gráfico com valor crescente ou decrescente mês a mês
- Montando um Gráfico conforme o item escolhido na caixa de listagem
- Montando um Gráfico com calendário e movimento ao clicar na célula
- Montando um Gráfico com a somatória do total acima das colunas
- Gráfico com de colunas com formulário quando uma célula for acionada

## **Carga Horária: 2 dias**

Das 9h às 18h.

## **Material:**

Apostila didática.

#### **Modelos:**

Modelos que podem ser feitos com os recursos aprendidos no curso.

## Excel 2010 – Power Graphics IV - Incrementando seus conhecimentos e Aperfeiçoando a sua prática

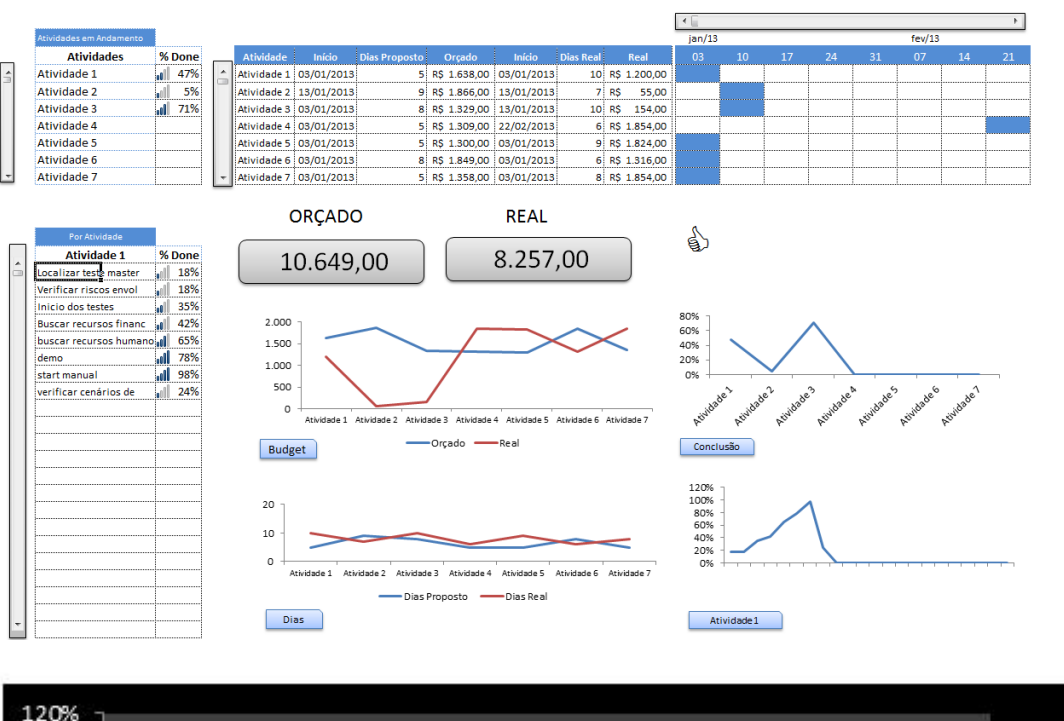

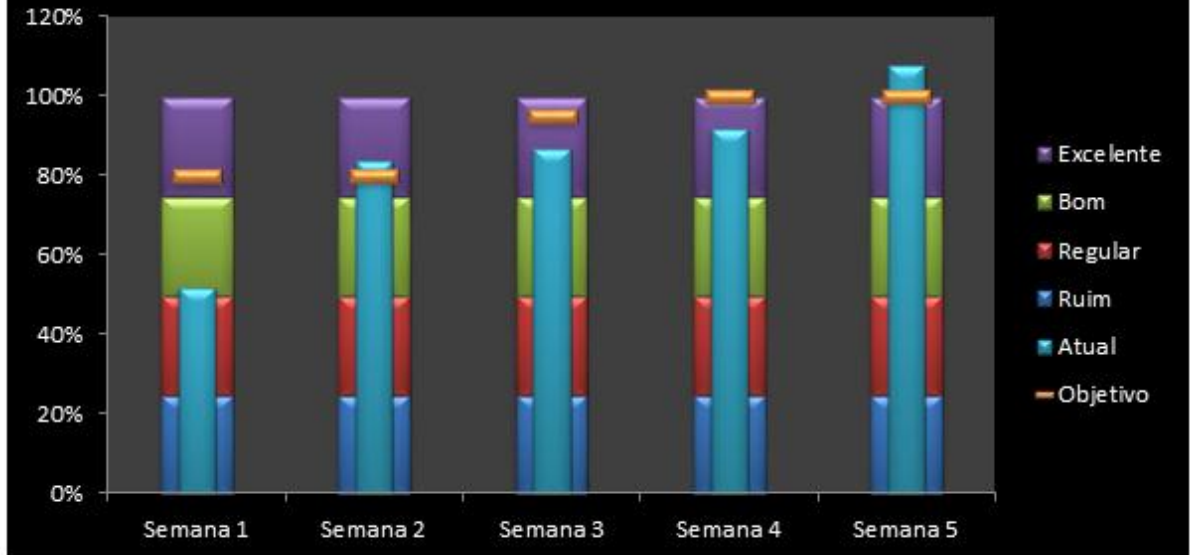

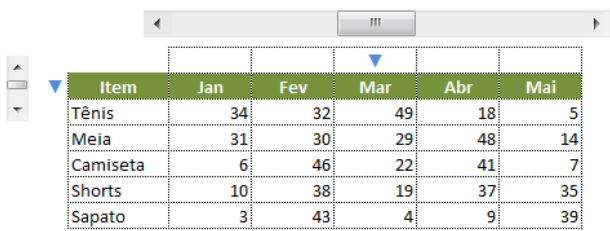

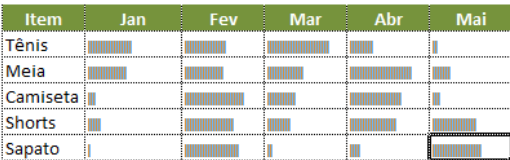

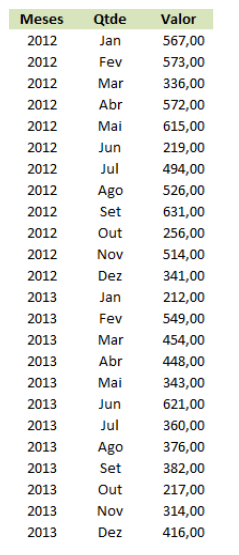

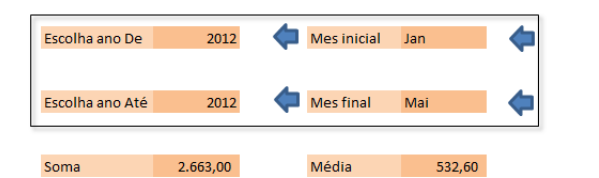

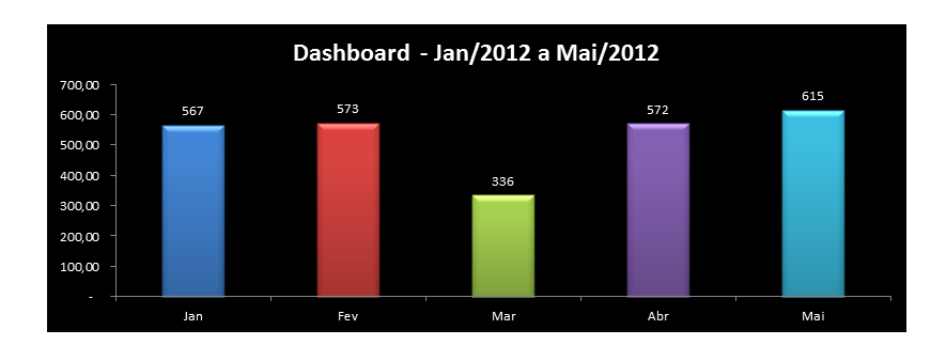

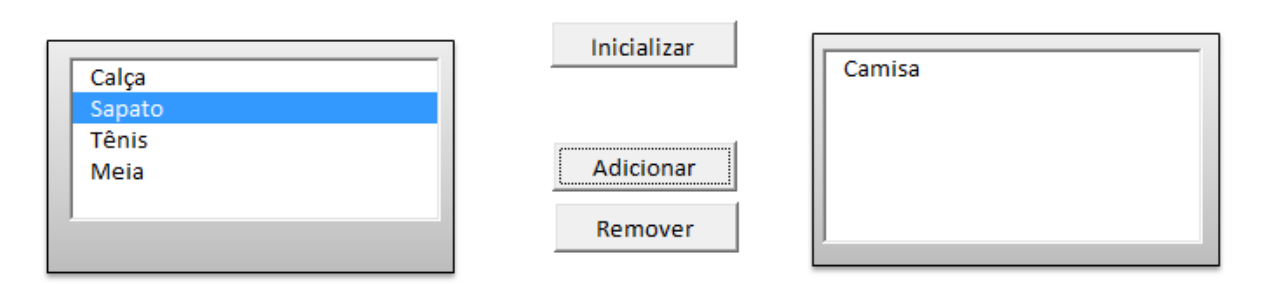

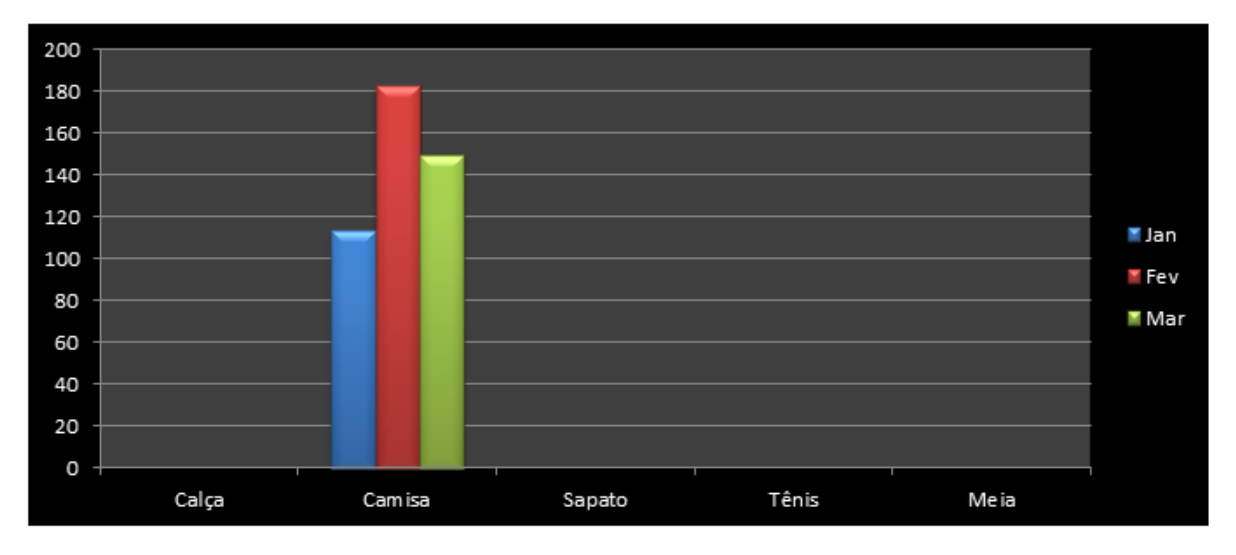

# Excel 2010 – Power Graphics IV - Incrementando seus conhecimentos e Aperfeiçoando a sua prática

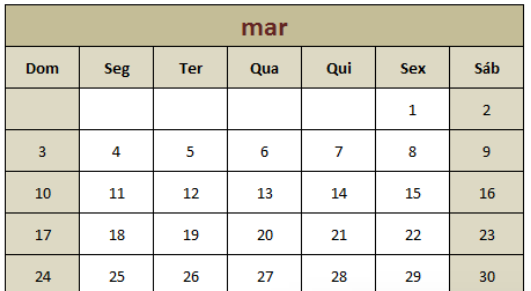

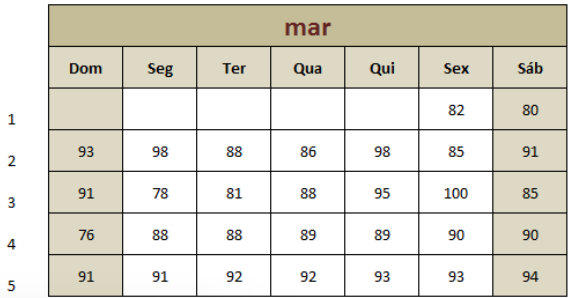

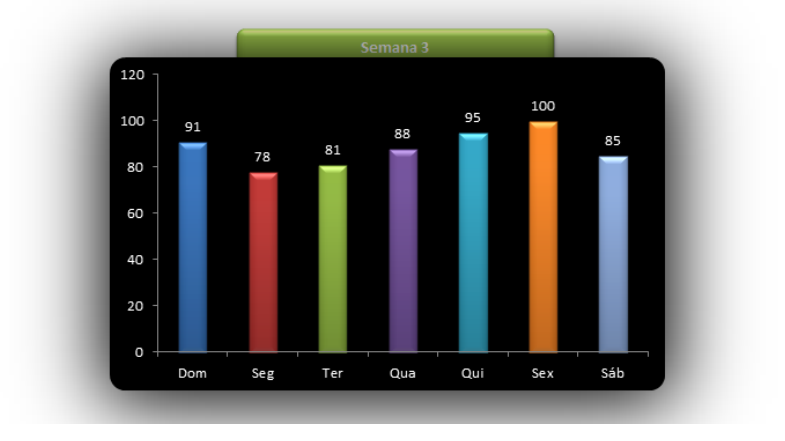

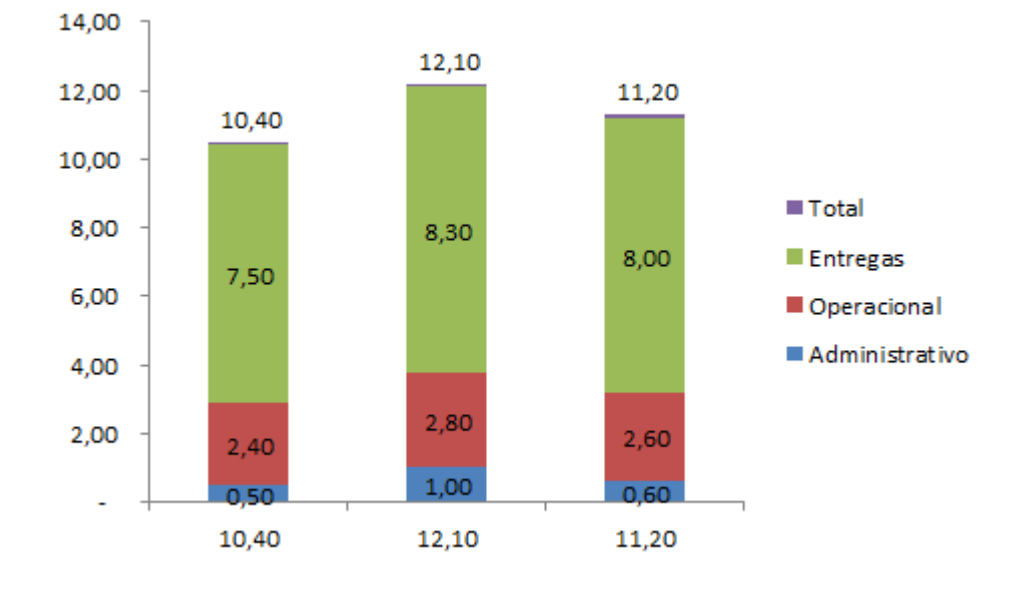

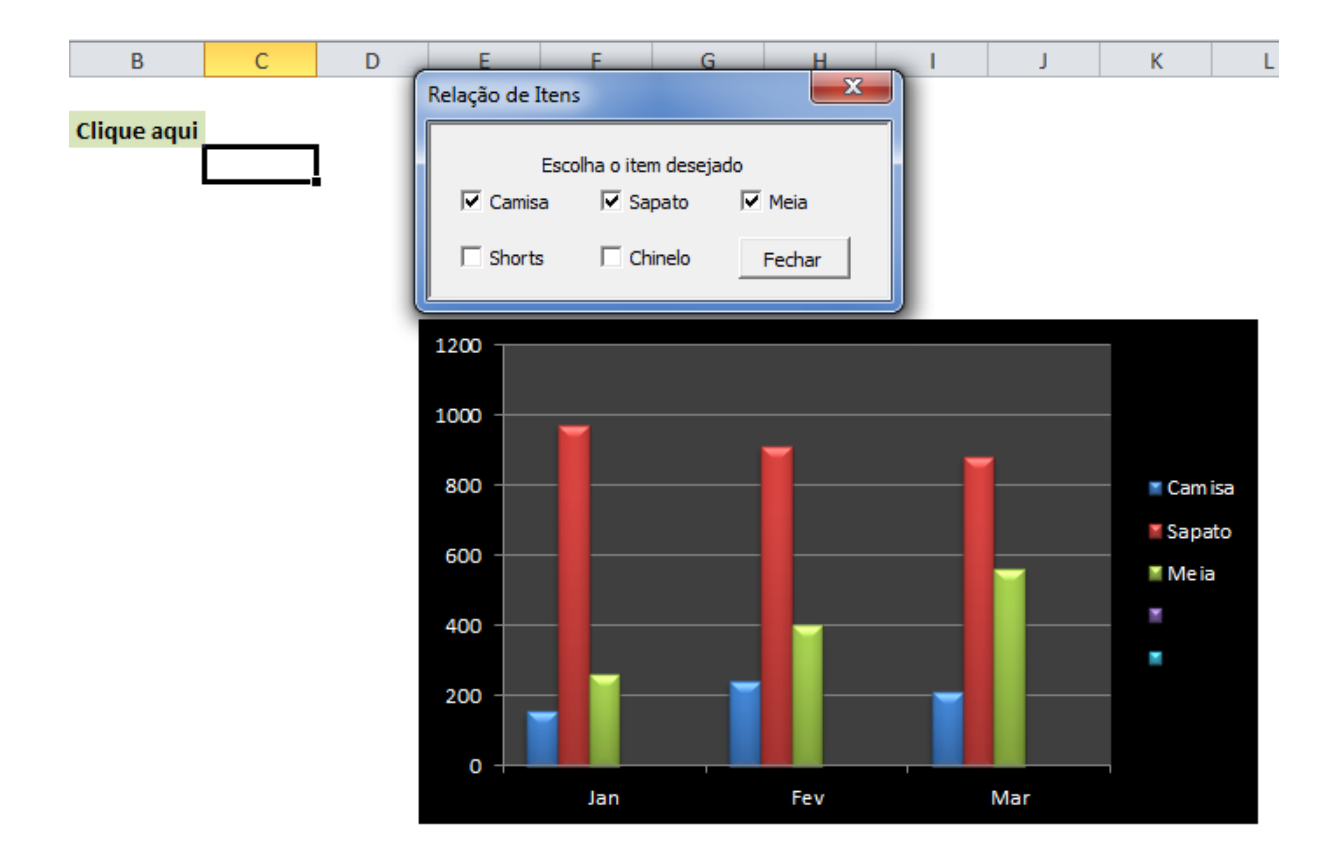

Professor José Eduardo Chamon – (11) – 99211-3661

Grande experiência em Excel-Vba/Access, executando/criando diversos projetos de otimização com Excel / Access / Internet / SAP.

Formação Acadêmica:

. Matemática com ênfase em Sistemas – FMU

. Direito - FMU

. MBA Gestão Empresarial - FGV.

Webmaster [www.siteamigo.com](http://www.siteamigo.com/) / [www.ensinandoexcel.com.br](http://www.ensinandoexcel.com.br/)

Cursos Ministrados: Excel Básico, Intermediário, Avançado, VBA (Com Access/Autoit), Dashboard, Power Point.